# Package 'hoardeR'

February 12, 2019

<span id="page-0-0"></span>Type Package

Title Collect and Retrieve Annotation Data for Various Genomic Data Using Different Webservices

Version 0.9.4-2

Date 2019-02-12

Author Daniel Fischer [aut, cre], Anu Sironen [aut]

Maintainer Daniel Fischer <daniel.fischer@luke.fi>

Depends  $R$  ( $>= 3.2$ )

#### biocViews

**Imports** bamsignals ( $>= 1.10.0$ ), Biostrings ( $>= 2.46.0$ ), data.table ( $>=$ 1.11.4), GenomicRanges (>= 1.30.3), GenomicTools.fileHandler  $(>= 0.1.4)$ , httr  $(>= 1.3.1)$ , IRanges  $(>= 2.12.0)$ , KernSmooth (>= 2.23-15), knitr (>= 1.20), MASS (>= 7.3-31), R.utils (>= 2.6.0), RCurl (>= 1.95), rmarkdown (>= 1.10), Rsamtools (>= 1.30.0), S4Vectors ( $>= 0.16.0$ ), seqinr ( $>= 1.0-2$ ), stringr ( $>=$ 1.3.1), XML  $(>= 3.98-1.1)$ 

Description Cross-species identification of novel gene candidates using the NCBI web service is provided. Further, sets of miRNA target genes can be identified by using the targetscan.org API.

VignetteBuilder knitr

License GPL  $(>= 2)$ 

NeedsCompilation no

Repository CRAN

Date/Publication 2019-02-12 08:23:21 UTC

# R topics documented:

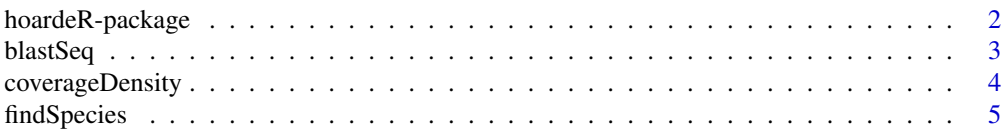

# <span id="page-1-0"></span>2 hoardeR-package

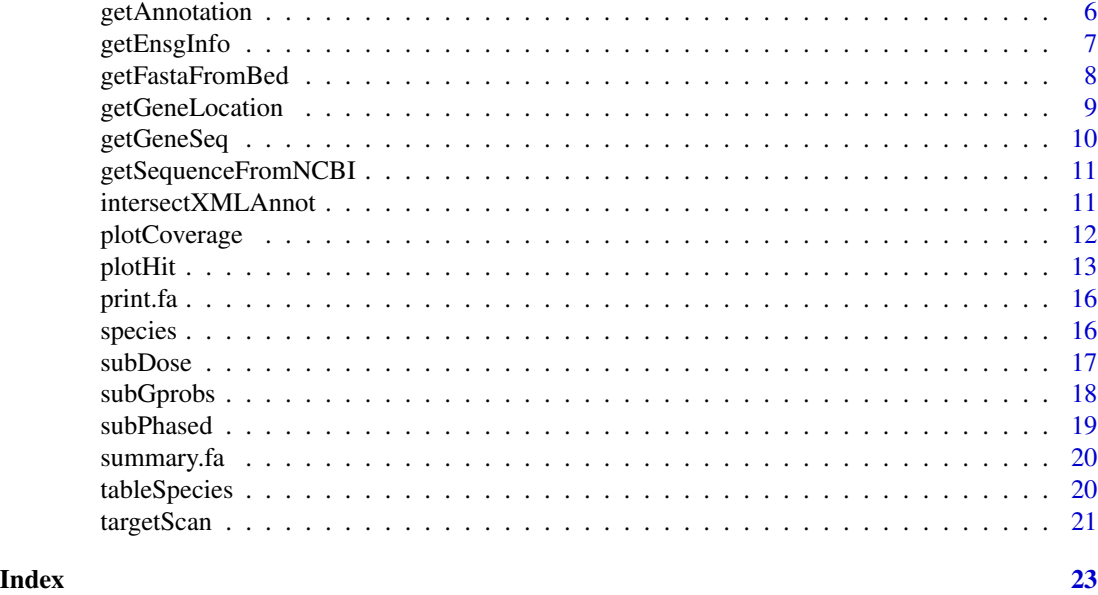

hoardeR-package *Collect and Retrieve Annotation Data for Various Genomic Data Using Different Web Services.*

# Description

The hoardeR package is designed for collecting, retrieving and transforming data from various sources. The current main focus is on setting up a connection to the NCBI Blast service. Also, the gene information for Ensembl Genes can be retrieved from NCBI. Methods for visualizing the results are also provided. The latest developer version of the package can be downloaded from

https://github.com/fischuu/hoardeR

# Details

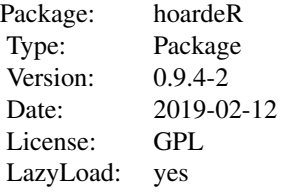

# Author(s)

Daniel Fischer, Anu Sironen

#### <span id="page-2-0"></span>blastSeq 3

Maintainer: Daniel Fischer <daniel.fischer@luke.fi>

#### **Description**

This function sends genomic sequences to the NCBI Blast service.

#### Usage

```
blastSeq(seq, n_blast=20, delay_req=3, delay_rid=60, email=NULL,
         xmlFolder=NULL, logFolder=NULL, keepInMemory=FALSE,
         database="refseq_genomes", verbose=TRUE, createLog=TRUE)
```
#### Arguments

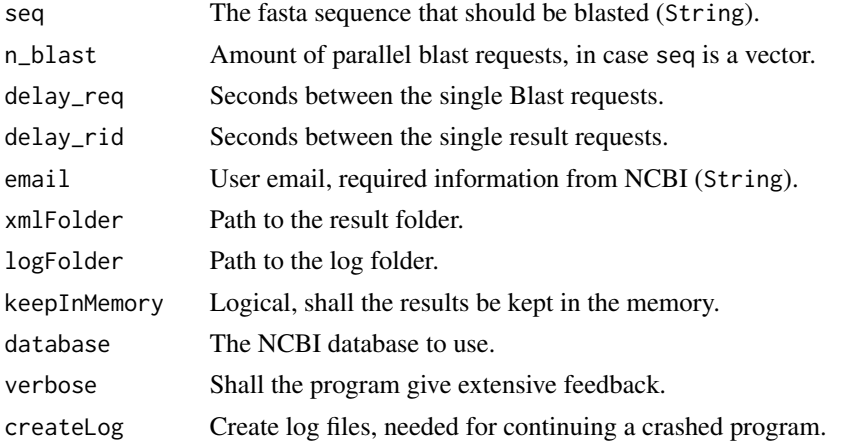

#### Details

This function sends fasta sequences to the NCBI blast service. The defaults for the delays are required by NCBI and must not be smaller than the default values. Also, NCBI asks the user to provide an email address.

The input seq can be a vector of strings. In that case the sequences are one after another processed. The option n\_blast sets then the upper threshold of how many blast requests are send to the NCBI Blast service at a time and kept running there parallel. It is here in the users obligation not to misuse the service with too many parallel requests.

The xmlFolder parameter specifies the folder to where the XML results will be stored. In case the folder does not exist, R will create it.

In case the option keepInMemory is set to TRUE the Blast results will be kept in memory, otherwise they will be just written to the HDD. Especially if many sequences are send to the blast service it is recommended to drop the result from the memory, meaning to set the option keepinMemory=FALSE. The option keepinMemory=TRUE is currently still under development and should not be used.

<span id="page-3-0"></span>If log files should be written (createLog=TRUE) a log path should be given in logPath. However, if a xmlPath is given and the option createLog=TRUE is set, then the log folder will be automatically created in the parental folder of the xmlFolder and is called logs.

#### Value

An xml file that contains the the NCBI result.

#### Author(s)

Daniel Fischer

#### Examples

```
## Not run:
blastSeq("ACGTGCATCGACTAGCTACGACTACGACTATC", email="my.name@somewhere.com")
```
## End(Not run)

coverageDensity *Calculation of the coverage density*

# Description

Calculates the coverage density.

#### Usage

```
coverageDensity(folder, chr=c(1:22,"X","Y","MT"), chr.length=NULL,
                posneg=FALSE, verbose=TRUE, use.sqrt=FALSE,
                kernel.package="slideWindowSum",
                step.size=50000, window.size=100000, bw=100)
```
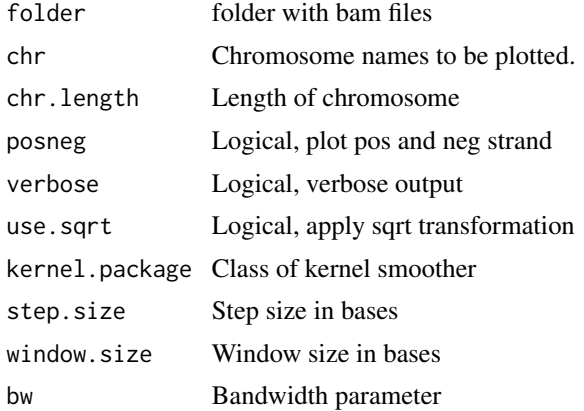

# <span id="page-4-0"></span>findSpecies 5

# Details

This function calculates the coverage of bam-files

# Author(s)

Daniel Fischer

findSpecies *Search in the* species*' Object.*

# Description

This function output rows from the species object that contain a certain string.

# Usage

findSpecies(string)

#### Arguments

string Search string.

#### Details

This function output rows from the species object that contain a certain string. It uses the grepl function to identify the corresponding rows.

#### Value

A data.frame.

#### Author(s)

Daniel Fischer

#### See Also

[species](#page-15-1), [grepl](#page-0-0)

# Examples

findSpecies("cattle")

<span id="page-5-0"></span>

This function downloads (if needed) the annotation file from a given species from NCBI and loads it into the namespace.

#### Usage

```
getAnnotation(species=NULL, assembly=NULL, annotationFolder=NULL,
              type="gff3", verbose)
```
# Arguments

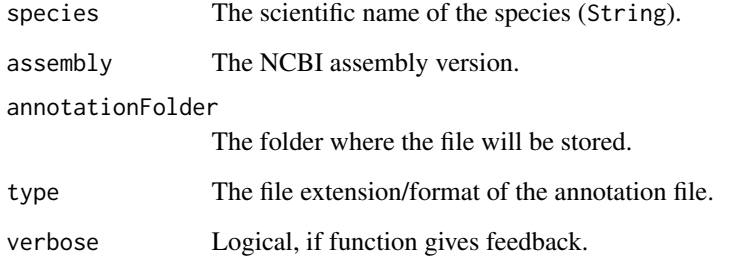

# Details

This function downloads for a given species the annotation file, as provided from NCBI. The main parameters basically define the URL, where the file is located. The file is then downloaded into the folder, provided in annotationFolder and then imported to the namespace.

If a file has been downloaded previously, it will be loaded directly from that folder. In case the user wants to use an annotation that is not provided by NCBI, the corresponding files can also be placed into the same folder, following the naming scheme as suggested from the function and the function will load it from there.

# Value

A data.table with the annotation information.

# Author(s)

# <span id="page-6-0"></span>getEnsgInfo 7

# Examples

```
## Not run:
susScrofa <- getAnnotation(species = "Sus scrofa",
                           annotationFolder="/home/user/annotation")
homoSapiens <- getAnnotation(species = "Homo sapiens",
                             annotationFolder="/home/user/annotation")
```
## End(Not run)

getEnsgInfo *Retrieve Gene Information From the NCBI Database.*

#### Description

This function retrieves for a given Ensembl Number the corresponding information from the NCBI database.

# Usage

getEnsgInfo(ensg)

#### Arguments

ensg Ensembl ID (String).

# Details

This function retrieves for a given Ensembl Number the corresponding information from the NCBI database. The object ensg can also be a vector of Ensembl IDs.

#### Value

A matrix with information.

# Author(s)

Daniel Fischer

#### Examples

```
## Not run:
ensg <- c("ENSG00000174482", "ENSG00000113494")
getEnsgInfo(ensg)
```
## End(Not run)

<span id="page-7-0"></span>

For a given fasta and a bed file this function can extract the nucleotide sequences and stores them as fasta file.

# Usage

```
getFastaFromBed(bed, species=NULL, assembly = NULL, fastaFolder=NULL,
                verbose=TRUE, export=NULL, fileName=NULL)
```
#### Arguments

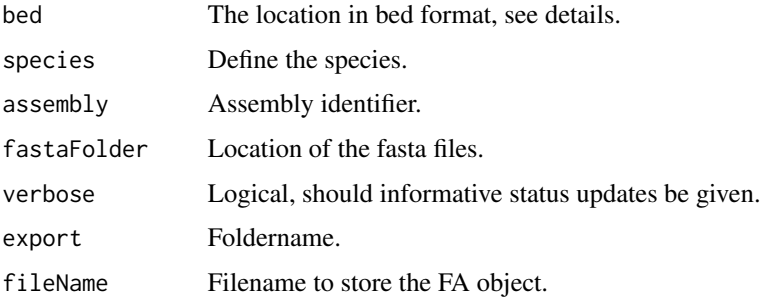

#### Details

Function expects as an input a data.frame in bed format. This means, the first column should contain the chromosome, the second the start-coordinates, the third the end-coordinates. The forth column contains the ID of the loci.

If a standard species is used (as defined in the species data frame), the function automatically downloads the required files from NCBI, takes the loci and extracts then the nucleotide sequences from it. If the corresponding assemly is not available from NCBI an own fasta file can be provided. For that the fa-file needs to be in the fastaFolder and follow the same naming system as the NCBI files are labelled. In that case, the function suggests the correct filename for an unknown assembly.

The export function, specifies then a folder to where the fasta file should be stored. If no filename is provided, the filename is then the object name passed to the bed function.

#### Value

An fa object containing the nucleotide sequences in fasta format.

#### Author(s)

# <span id="page-8-0"></span>getGeneLocation 9

#### Examples

## Not run:

```
myBed <- data.frame(chr=c(1,2),
                    start=c(235265,12356742),
                    end=c(435265,12386742),
                    gene=c("LOC1", "LOC2"))
```
myFA <- getFastaFromBed(myBed, species="Homo sapiens", fastaFolder="/home/user/fasta/", export=TRUE)

## End(Not run)

getGeneLocation *Extracting Gene Locations*

# Description

This function extracts the gene locations from an imported gtf file.

# Usage

```
getGeneLocation(gtf)
```
#### Arguments

gtf An imported gtf object.

# Details

This function extracts the information from an imported gtf object.

# Value

A matrix.

# Author(s)

Daniel Fischer

### Examples

```
## Not run:
getGeneLocation(gtf)
```
## End(Not run)

<span id="page-9-0"></span>

This function retrieves a gene sequence from the NCBI database.

#### Usage

```
getGeneSeq(chr, start, end, organism)
```
# Arguments

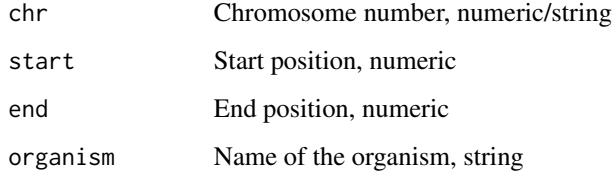

#### Details

Extracting a gene sequence from NCBI database. For a list of available organism, visit <http://genome.ucsc.edu/cgi-bin/das/dsn>. All id="." field are available.

# Value

A string that contains the genomic sequence.

# Author(s)

Daniel Fischer

#### Examples

```
## Not run:
# Extracting for Sus Scrofa, build version 3:
getGeneSeq(1,2134,14532,"susScr3")
getGeneSeq(10,1233312,1233350,"hg38")
```
## End(Not run)

<span id="page-10-0"></span>getSequenceFromNCBI *Extracts a sequence from the NCBI webpage*

# Description

Retrieve a sequence from the NCBI webpage

# Usage

```
getSequenceFromNCBI(id, file=NULL)
```
# Arguments

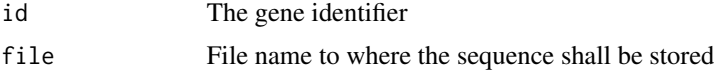

#### Details

This function extracts the sequence for a given identifer and then stores, if requested the sequence to the HDD.

# Author(s)

Daniel Fischer

intersectXMLAnnot *Intersect XML object with annotation object*

#### Description

For a annotation object this function intersects the loci of it with the output of the tableSpecies function.

# Usage

```
intersectXMLAnnot(tabSpecies, annot, level="gene", flanking=NULL)
```
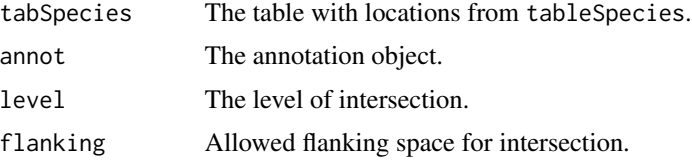

# <span id="page-11-0"></span>Details

Function expects as an input table from tableSpecies with the option locations=TRUE. Further, it needs an annotation object, as provided by the getAnnotation function. With that it intersects then the loci on the level as specified in level. Currently only "gene" is supported.

The flanking option allows for flanking space up- and down-stream of the genes. This is especially then useful if the novel gene candidates are in the extension of known genes (e.g. responsible for regulation or if they are novel exons.)

# Value

A table with intersection loci.

#### Author(s)

Daniel Fischer

### Examples

## Not run:

```
pigHits <- tableSpecies(xmls, species="Sus scrofa", locations = TRUE)
ssannot <- getAnnotation(species = "Sus scrofa", annotationFolder="/home/user/annotation")
pigInter <- list()
for(i in 1:nrow(pigHits)){
   pigInter[[i]] <- intersectXMLAnnot(pigHits[i,], ssannot)
}
## End(Not run)
```
plotCoverage *Plots a coverage density object*

#### Description

Plots a coverage density object.

#### Usage

plotCoverage(x, use.sqrt=TRUE)

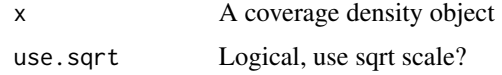

#### <span id="page-12-0"></span>plotHit the state of the state of the state of the state of the state of the state of the state of the state of the state of the state of the state of the state of the state of the state of the state of the state of the st

# Details

This function plots the coverage of bam-files

#### Author(s)

Daniel Fischer

plotHit *Visualization of a cross-species hit*

#### Description

For each cross-species hit the function plots the similarity within that area together with an optional annotation and coverage track.

# Usage

```
plotHit(hits, flanking=1, window=NULL, annot=TRUE, coverage=FALSE,
        smoothPara=NULL, diagonal=0.25, verbose=TRUE, output=FALSE,
        hitSpecies=NULL, hitSpeciesAssembly=NULL, origSpecies=NULL,
        origSpeciesAssembly=NULL, fastaFolder=NULL, origAnnot=NULL,
        hitAnnot=NULL, nTick=5, which=NULL, figureFolder=NULL,
        figurePrefix=NULL, indexOffset=0, bamFolder=NULL, bamFiles=NULL,
        groupIndex=NULL, groupColor=NULL, countWindow=NULL)
```
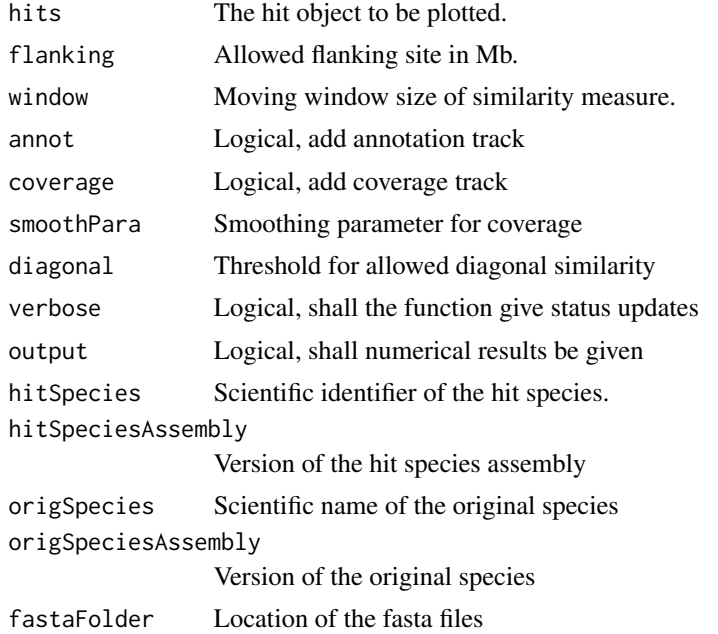

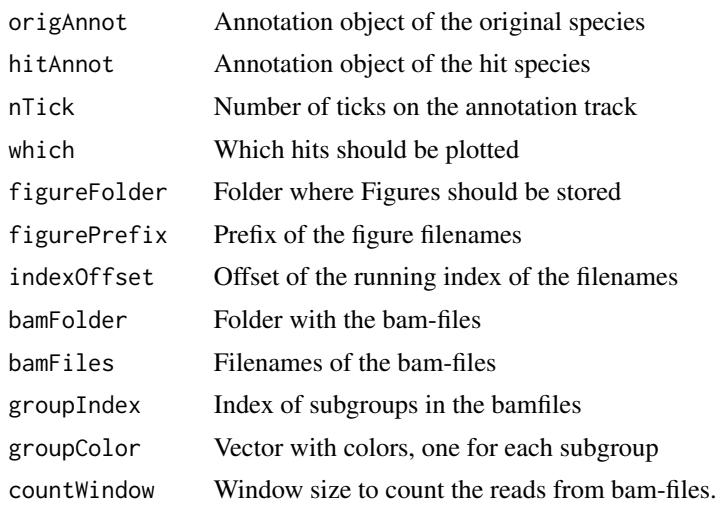

#### Details

This function is the workhorse of hoardeR and visualizes the findings of the blast and intersection runs. It is really flexibel to handle the hits and hence there are many different options. The required options are hits, hitSpecies, origSpecies and fastaFolder.

The hit object is an object as provided by intersectXMLAnnot and contains all intersections of interest (=intersections that are in close proximity of a gene in the hit species). Naturally the hit and the original species have to be specified as well as the folder, where the required fasta files are stored, or to where they should be downloaded. If the species are the default species from Ensembl (as can be seen in the data.frame species), the annotation and assembly will be automatically downloaded to the specified location on the harddrive. Changes from that version can be adjusted with the the hitSpeciesAssembly and origSpeciesAssembly options, but the filenames have still to match the convention, as they are provided by NCBI.

If in addition to the similarity also a coverage track should be added, the option coverage has to be set to TRUE. The option smoothPara sets then the level of smoothing of the coverage. By default no smoothing will be applied.

In case an annotation track is requested (annot=TRUE), the annotation objects need to be provided to the origAnnot and hitAnnot options.

The option diagonal defines the minimum level of similarity so that a (diagonal) match will be plotted. The colors are then towards green for total similarity and towards red for total disagree, based on a nucleotide mismatch matrix.

If the option verbose=TRUE is set, the function gives a verbose output while running. Further, if output=TRUE then, in addition to the figure also a data.frame with the numerical results is provided.

In case that hits contains more than one hit, the plotHit function plots for each hit a figure. In that case a folder should be provided to where the figures should be stored, this can be done with the figureFolder and figurePrefix options. In case only asserted hits of hits shall be plotted, they can be selected with the which option.

The function can also plot a coverage track over the similarity. For that, the option coverage=TRUE has to be set and a folder that contains the necessary bam-files has to be specified in bamFolder. By default all bam files in that folder are used, if only a subset is requested, the filenames can be

#### plotHit 15

specified in bamFiles. In case several bam-files are given, the average coverage at each loci is used. Further, if the data contains subgroups (e.g. case/control), the vector groupIndex gives the group labels. Naturally its length should be similar to bamFiles (or similar to the total amount of files in the bam-folder). In case that more than one group is plotted in the coverage track, their colors can be defined in groupColor. Of course, this vector has to be as long as the number of groups are defined. The option countWindow controls the moving window length in which the number of counts is calculated. The default is the same length as the hit.

# Value

Optional, a table with intersection loci.

#### Author(s)

Daniel Fischer

#### Examples

```
## Not run:
pigInter.flank <- list()
for(i in 1:nrow(pigHits)){
  pigInter.flank[[i]] <- intersectXMLAnnot(pigHits[i,], ssannot, flanking=100)
}
# Basic usage:
plotHit(hits=pigInter.flank,
        flanking=100,
        hitSpecies = "Sus scrofa",
        origSpecies = "Bos taurus",
        fastaFolder = "/home/user/fasta/",
        figureFolder = "/home/user/figures/")
# Annotation tracks added:
plotHit(hits=pigInter.flank,
        flanking=100,
        hitSpecies = "Sus scrofa",
        origSpecies = "Bos taurus",
        fastaFolder = "/home/user/fasta/",
        figureFolder = "/home/user/figures/",
        origAnnot=btannot,
        hitAnnot=ssannot)
# Annotation and coverage added:
plotHit(hits=pigInter.flank,
        flanking=100,
        hitSpecies = "Sus scrofa",
        origSpecies = "Bos taurus",
        fastaFolder = "/home/daniel/fasta/",
        figureFolder = "/home/user/figures/",
        origAnnot=btannot,
        hitAnnot=ssannot
        coverage=TRUE,
        bamFolder = "/home/users/bams/")
```
<span id="page-15-0"></span>16 species and the species of the species of the species of the species species of the species of the species of the species of the species of the species of the species of the species of the species of the species of the

## End(Not run)

print.fa *Print an fa Object*

#### Description

Prints an fa object.

#### Usage

## S3 method for class 'fa' print(x, n=2, seq.out=50, ...)

#### Arguments

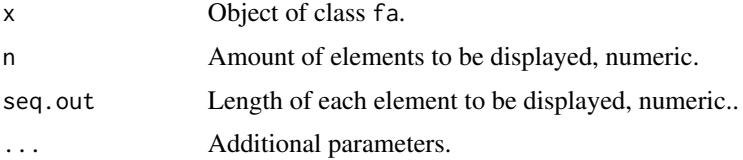

#### Details

The print function displays an fa object. By default just the first two elements with their first 50 bases are displayed. To display the full sequence, set seq.out=NULL.

# Author(s)

Daniel Fischer

<span id="page-15-1"></span>species *Available species at NCBI*

# Description

This is a list of all organisms/species that are provided by NCBI and hence could end up in the Blast run. Further, it defines the default versions of the assuemblies that will be downloaded if no further version is specified in plotHit, getAnnotation or getFastaFromBed.

#### Format

A data frame with 348 species.

#### <span id="page-16-0"></span>subDose and the subset of the state of the state of the state of the state of the state of the state of the state of the state of the state of the state of the state of the state of the state of the state of the state of t

# Source

As downloaded on 05.10.2016 from ftp://ftp.ncbi.nlm.nih.gov/genomes/

#### Examples

data(species) summary(species)

subDose *Rewrite the Dose File from a Beagle Output*

#### Description

This function takes a Dose Beagle output and rewrites the output.

# Usage

subDose(file=NULL, vmmk=NULL, out=NULL, removeInsertions=TRUE, verbose=TRUE)

# Arguments

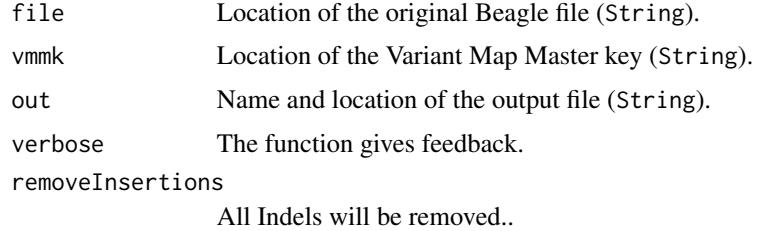

# Details

This function takes a Beagle Dose file and rewrites the alleles from numerical to character, based on the information provided in a variant map master key.

# Value

A rewritten beagle phased file.

# Author(s)

<span id="page-17-0"></span>

This function takes a Gprobs Beagle output and rewrites the output.

# Usage

subGprobs(file=NULL, vmmk=NULL, out=NULL, chunkSize=100000, removeInsertions=TRUE, verbose = TRUE, writeOut=TRUE)

#### Arguments

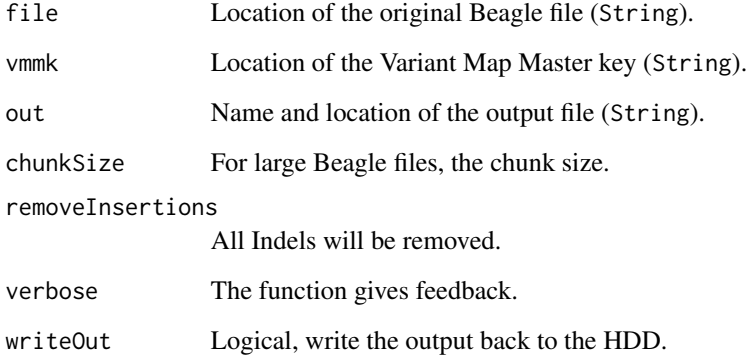

#### Details

This function takes a Beagle Gprobs file and rewrites the alleles from numerical to character, based on the information provided in a variant map master key. For larger files the function can process the rewriting in chunks in order to save memory.

#### Value

A rewritten beagle Gprobs file.

# Author(s)

<span id="page-18-0"></span>

This function takes a phased Beagle output and rewrites the output.

#### Usage

```
subPhased(file=NULL, vmmk = NULL, out=NULL, chunkSize=100000, verbose=TRUE,
         removeInsertions=TRUE)
```
# Arguments

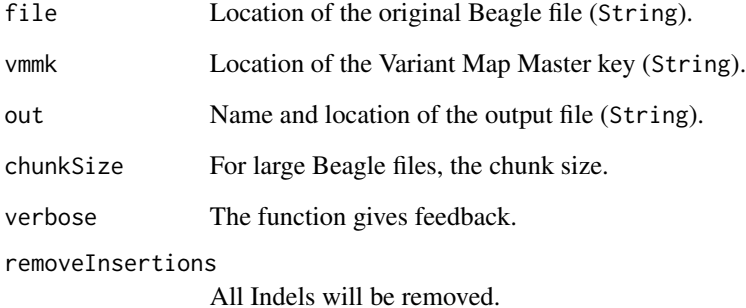

#### Details

This function takes a Beagle phased file and rewrites the alleles from numerical to character, based on the information provided in a variant map master key. For larger files the function can process the rewriting in chunks in order to save memory.

#### Value

A rewritten beagle phased file.

#### Author(s)

<span id="page-19-0"></span>

Summarizes and prints an fa object in an informative way.

# Usage

## S3 method for class 'fa' summary(object, ...)

# Arguments

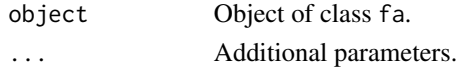

# Details

Summary for a fa object, providing the amount of sequences, the minimum and maximum length as well as the average length.

# Author(s)

Daniel Fischer

tableSpecies *Tables the species in xml file*

# Description

Tables the species in xml file

#### Usage

```
tableSpecies(xml, species=NULL, type="chr", minOutput=TRUE, exclude="",
            locations=FALSE)
```
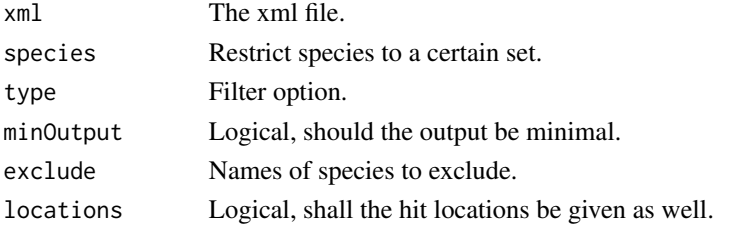

# <span id="page-20-0"></span>targetScan 21

#### Details

Function provides a table of identified species. This table can e.g. be put into the barplot function to visualize the findings.

Further, if the option locations is set to TRUE the function not only tables the species, but also the individual locations of the hits. This output is required for the further steps. Hence, this function plays a important role in the identification pipeline.

Be default the option type="chr" is set so that only hits in species will full genomes will be reported. Further, the species names are intersected with the species data frame and only those that appear there are reported.

#### Value

A table with the species from the XML file

#### Author(s)

Daniel Fischer

#### Examples

```
## Not run:
tableSpecies(xmls)
pigHits <- tableSpecies(xmls, species="Sus scrofa", locations = TRUE)
## End(Not run)
```
targetScan *Retrieving miRNA target information from targetscan.org*

# Description

This function requests from the webpage targetscan.org the stored information for mirnas.

### Usage

```
targetScan(mirna=NULL, species=NULL, release="7.1", maxOut=NULL)
```
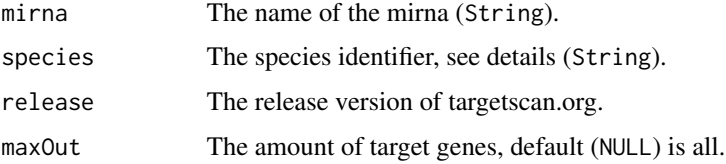

# Details

This function sends a miRNA name to the targetscan.org webpage, retrieves the information and gives it back as a data.frame. Options for species are "Human", "Mouse", "Rat", "Chimpanzee", "Rhesus", "Cow", "Dog", "Opossum", "Chicken", "Frog".

#### Value

A data.frame with the following columns

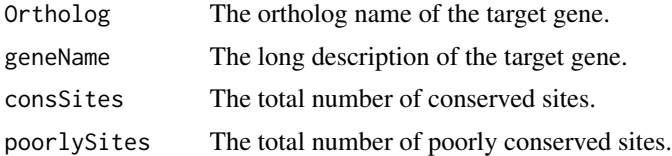

# Author(s)

Daniel Fischer

# References

V. Agarwal, G. Bell, J.Nam, et al. (2015): Predicting effective microRNA target sites in mammalian mRNAs. eLife, 4, pages 1-38, doi: 10.7554/eLife.05005

#### Examples

```
## Not run:
targetScan(mirna="miR-9-5p", species="Cow", maxOut=5)
```
## End(Not run)

# <span id="page-22-0"></span>Index

∗Topic datasets species, [16](#page-15-0) ∗Topic methods blastSeq, [3](#page-2-0) coverageDensity, [4](#page-3-0) findSpecies, [5](#page-4-0) getAnnotation, [6](#page-5-0) getEnsgInfo, [7](#page-6-0) getFastaFromBed, [8](#page-7-0) getGeneLocation, [9](#page-8-0) getGeneSeq, [10](#page-9-0) getSequenceFromNCBI, [11](#page-10-0) intersectXMLAnnot, [11](#page-10-0) plotCoverage, [12](#page-11-0) plotHit, [13](#page-12-0) print.fa, [16](#page-15-0) subDose, [17](#page-16-0) subGprobs, [18](#page-17-0) subPhased, [19](#page-18-0) summary.fa, [20](#page-19-0) tableSpecies, [20](#page-19-0) targetScan, [21](#page-20-0) ∗Topic multivariate hoardeR-package, [2](#page-1-0) ∗Topic print print.fa, [16](#page-15-0) summary.fa, [20](#page-19-0) blastSeq, [3](#page-2-0) coverageDensity, [4](#page-3-0) findSpecies, [5](#page-4-0) getAnnotation, [6](#page-5-0) getEnsgInfo, [7](#page-6-0) getFastaFromBed, [8](#page-7-0) getGeneLocation, [9](#page-8-0)

getGeneSeq, [10](#page-9-0)

getSequenceFromNCBI, [11](#page-10-0)

grepl, *[5](#page-4-0)*

hoardeR-package, [2](#page-1-0)

intersectXMLAnnot, [11](#page-10-0)

plotCoverage, [12](#page-11-0) plotHit, [13](#page-12-0) print,fa-method *(*print.fa*)*, [16](#page-15-0) print.fa, [16](#page-15-0)

R/hoardeR-package *(*hoardeR-package*)*, [2](#page-1-0)

species, *[5](#page-4-0)*, [16](#page-15-0) subDose, [17](#page-16-0) subGprobs, [18](#page-17-0) subPhased, [19](#page-18-0) summary,fa-method *(*summary.fa*)*, [20](#page-19-0) summary.fa, [20](#page-19-0)

tableSpecies, [20](#page-19-0) targetScan, [21](#page-20-0)